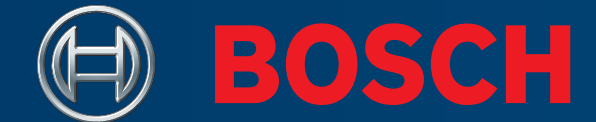

### **IŠBANDYKITE "BITURBO"**

 $\frac{1}{\sqrt{2}}$ 

**Kurti vaizdo įrašą dabar.**

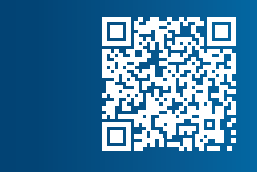

**IŠBANDYKITE. PASIDALINKITE. PASILIKITE SAU.**

**MANAGEMENTS** 

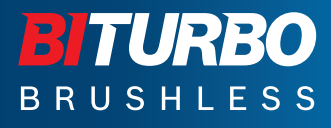

**Bosch Professional**

# **SVEIKI, ISBANDYKITE "BITURBO" ANDYKITE ARTURBO ESA SOMININGS (Stai Jūsų BITURBO)**<br>Stai Jūsų BITURBO įrankis! Išbandykite jį, papasakokite mums, ką apie jį galvojate ir viską nufilmuokite. Jei jūsų vaizdo įrašas atitiks mūsų nuostatas ir sąlygas, į

**Štai Jūsų BITURBO įrankis! Išbandykite jį, papasakokite mums, ką apie jį galvojate ir viską nufilmuokite. Jei jūsų vaizdo įrašas atitiks mūsų nuostatas ir sąlygas, įrankį galėsite pasilikti ir tai jums nieko nekainuos.**

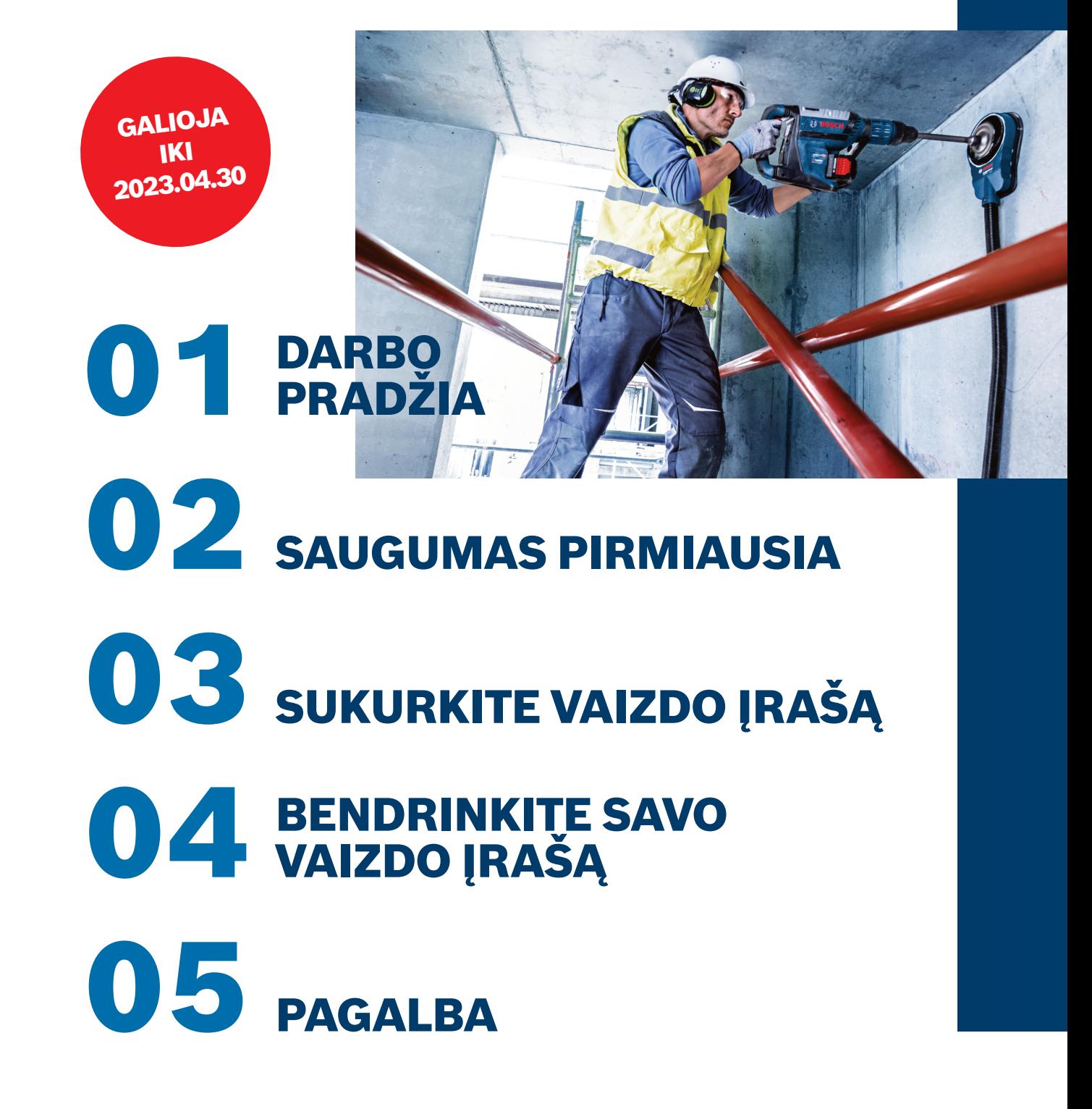

**2**

### **DARBO PRADŽIA**

**1919 - Provide Anti-American School (Pasci)**<br>1919 - Provide Pasilikti įrankį, vaizdo įrašą tu<br>Mes suteikiame Jums pakankamai laiko **Jei norite pasilikti įrankį, vaizdo įrašą turite įkelti per 4 savaites nuo pakuotės gavimo. Mes suteikiame Jums pakankamai laiko pasiruošti, o šie profesionalūs patarimai padės viską padaryti dar lengviau.**

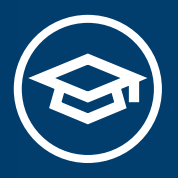

### **SUSIPAŽINKITE SU ĮRANKIAIS IR PRIEDAIS**

Tapkite BITURBO ekspertu. Perskaitykite informaciją apie įrankį ir priedus, ir iš anksto susipažinkite su specifikacijomis ir specialiomis funkcijomis.

**Viskas apie įrankius: TURBO** USHLESS

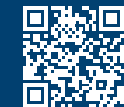

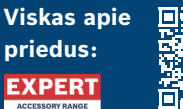

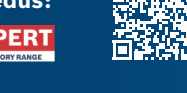

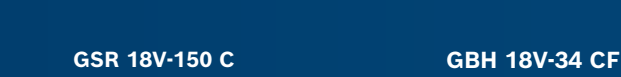

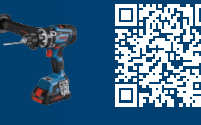

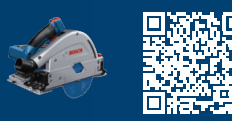

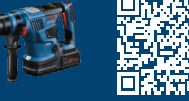

### **GKT 18V-52 GC GWX 18V-15 SC**

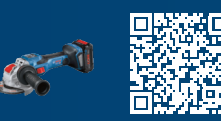

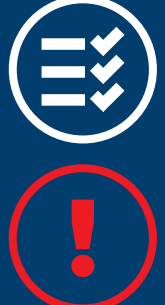

### **SUPLANUOKITE IŠBANDYMĄ IŠ ANKSTO**

Susikurkite autentišką įrankio išbandymo scenarijų. Paruoškite savo dirbtuves arba darbo vietą filmavimui ir įsitikinkite, kad turite visas reikiamas medžiagas (medieną, metalą, betoną, spinteles ir t. t.), kad galėtumėte tikrai išbandyti BITURBO įrankį.

### **PATIKRINKITE SAUGOS REIKALAVIMUS** Patikrinkite kitame puslapyje pateikiamus saugos reikalavimus…

**3**

## **02SAUGUMAS PIRMIAUSIA**

**BITURBO įrankiai yra labai galingi ir dirbant su jais reikia elgtis atsargiai. Įsitikinkite, kad darbui su įrankiu turite visas būtinas saugos priemones. Pvz.: apsauginius akinius, ausines ir t. t.**

### **SAUGOS REIKALAVIMAI**

Toliau pateikiame kelis svarbius saugos reikalavimus, kurių reikia nepamiršti filmuojant įrankio naudojimo vaizdo įrašą. **Kartu su BITURBO įrankiu pateikiame keletą pagrindinių saugos priemonių, tačiau tikimės, kad laikysitės visų rekomenduojamų saugos reikalavimų, aprašytų įrankio naudotojo vadove.**

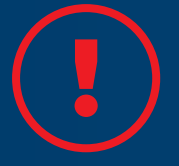

**Jei vaizdo įraše nesilaikysite saugos reikalavimų, turėsite pašalinti vaizdo įrašą iš socialinių tinklų ir prarasite teisę pasilikti įrankį!**

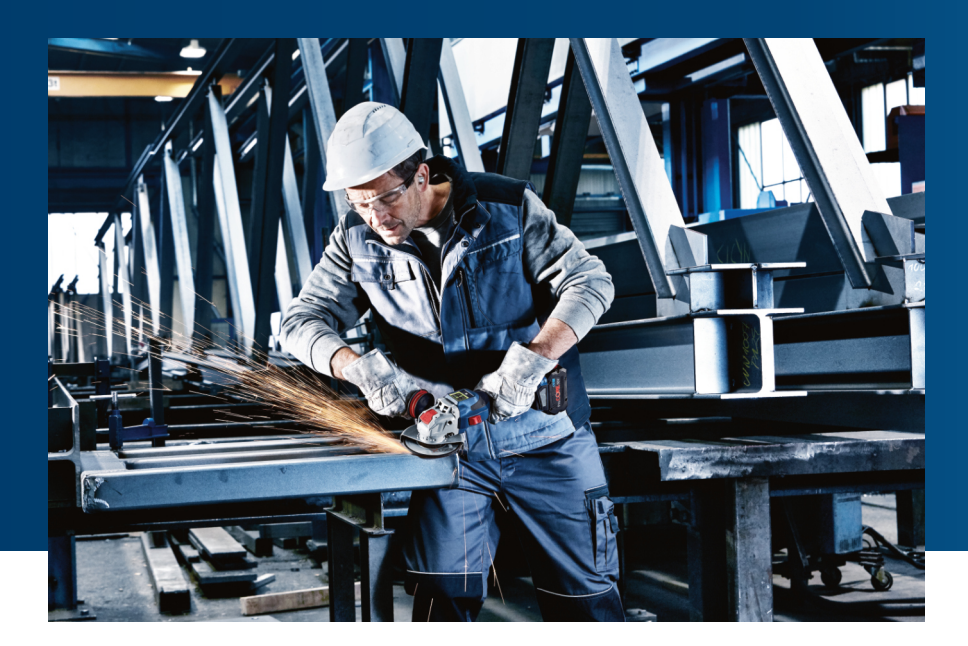

**4**

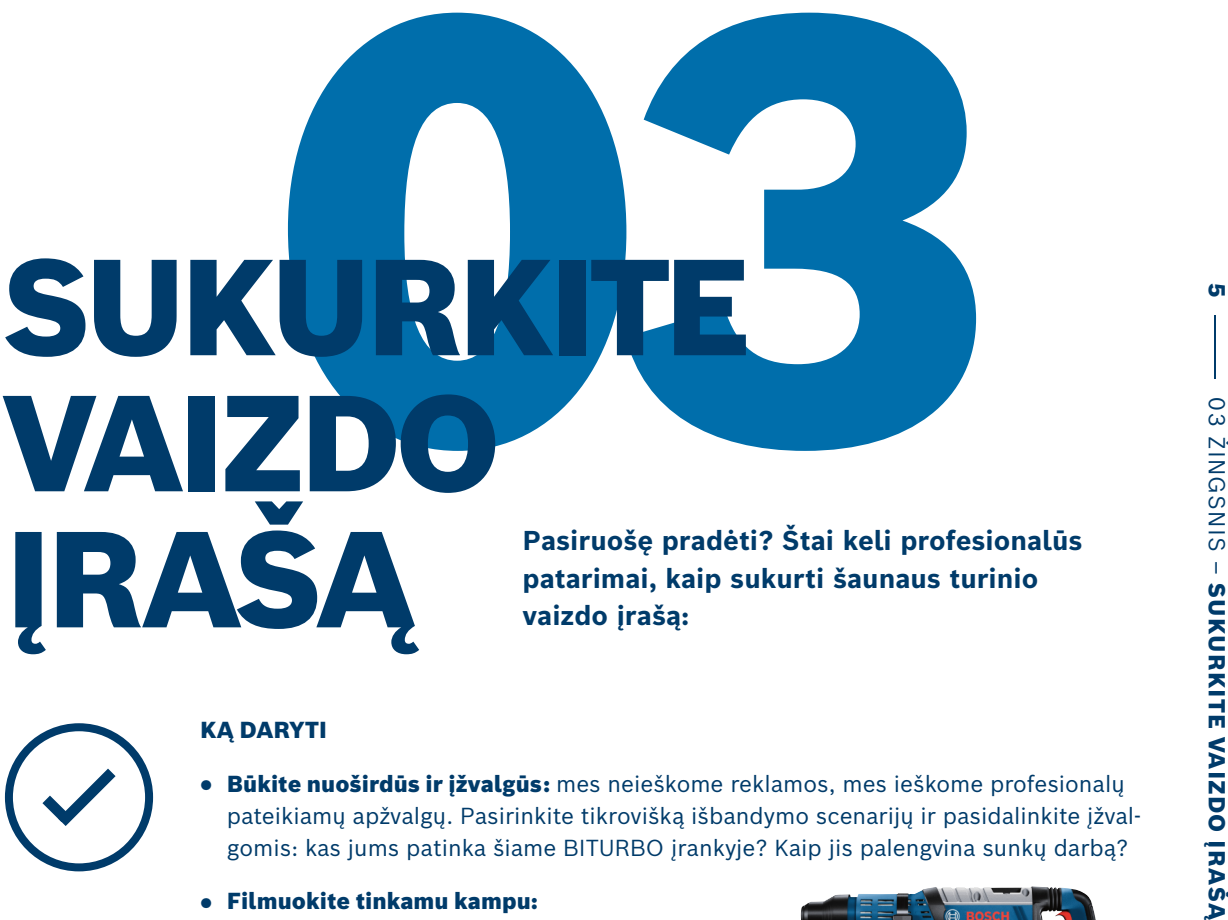

**Pasiruošę pradėti? Štai keli profesionalūs patarimai, kaip sukurti šaunaus turinio**

### **KĄ DARYTI**

- **Būkite nuoširdūs ir įžvalgūs:** mes neieškome reklamos, mes ieškome profesionalų pateikiamų apžvalgų. Pasirinkite tikrovišką išbandymo scenarijų ir pasidalinkite įžvalgomis: kas jums patinka šiame BITURBO įrankyje? Kaip jis palengvina sunkų darbą?
- **Filmuokite tinkamu kampu:** įsitikinkite, kad žiūrovai visą išbandymą galėtų stebėti iš arti.

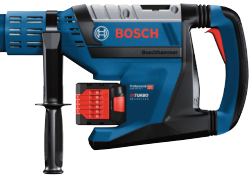

- **Naudokite tinkamą formatą ir muziką, kuriai netaikomi autoriniai mokesčiai:** vaizdo įrašo ilgis turi būti nuo 30 sekundžių iki 5 minučių. Jei naudojate muziką, įsitikinkite, kad jai netaikomi autoriniai mokesčiai.
- **Pasirūpinkite tinkamu apšvietimu ir garsu:** įsitikinkite, kad jūs ir įrankis esate gerai matomi. Prieš pradėdami filmuoti patikrinkite garsą. Labai svarbu tinkamai pasirinkti vietą!
- **Naudokite trikojį (arba pasikvieskite operatorių):** Jei bandysite filmuoti patys, vaizdo įrašas atrodys mėgėjiškai, o be to, tai gali būti pavojinga! Paprašykite, kad nufilmuotų draugai.
- **Tinkamai pademonstruokite įrankį:** žiūrovai turi matyti "Bosch" logotipą ir modelio pavadinimą.

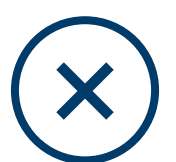

**PIRMIAUSIA**

### **KO NEDARYTI**

- **… filmuodami nepamirškite dėvėti apsauginių priemonių.** Profesionalai rūpinasi saugumu. Be to, tai teisinis reikalavimas.
- **… filmuodami neatlikite kelių darbų.** Į kamerą kalbėkite tik prieš pradėdami naudoti įrankį, arba juo pasinaudoję. Taip bus saugiau ir įrankio keliamas triukšmas netrukdys žiūrovams išgirsti tai, ką norite jiems pasakyti.
- **... nefilmuokite trečiųjų asmenų** be jų sutikimo ir neleiskite trečiosioms šalims naudotis įrankiu.

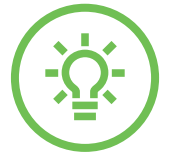

### **Galite kurti tiek vaizdo įrašų, kiek tik norite!**

● **… vaizdo įraše nedemonstruokite kitų gamintojų prekių ženklais pažymėtų įrankių.**

### **Valio! Pasiruošę bendrinti? Pradėkime... BENDRINKITE SAVO VAIZDO ĮRAŠĄ 004**<br>BENDRINKITE

### **PASKELBKITE VAIZDO ĮRAŠĄ SAVO SOCIALINIŲ TINKLŲ KANALE (-UOSE) PER 4 SAVAITES NUO ĮRANKIO GAVIMO\*:**

- **Naudokite šias grotažymes**, kad visi dalyviai galėtų matyti jūsų vaizdo įrašą: #BITURBOtest
	- #boschprofessional
- **Įsitikinkite**, kad jūsų paskyra yra vieša ir kad visi galės peržiūrėti jūsų vaizdo įrašą.
- **Peržiūrėkite kitus vaizdo įrašus**, tada bendrinkite, komentuokite arba spustelėkite patinka!

**PRANEŠKITE MUMS, KUR PASKELBĖTE VAIZDO ĮRAŠĄ! PER 4 SAVAITES PO ĮRANKIO GAVIMO TURITE PASINAUDOTI EL. LAIŠKE PATEIKTA NUORODA IR BENDRINTI SAVO VAIZDO ĮRAŠĄ SU MUMIS.**

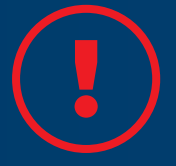

Aiškiai pažymėkite savo vaizdo įrašą ir / arba įrašą kaip "reklama" **arba "reklaminis vaizdo įrašas"**

\* Būtina griežtai laikytis atitinkamų platformos teikėjo reikalavimų. Jei dalyvis nesilaiko šių taisyklių reikalavimų ir "Bosch" apie tai sužino, "Bosch" prašymu dalyvis privalo nedelsdamas ištrinti savo paskelbtą įrašą. "Bosch" pasilieką teisę pašalinti dalyvį iš reklaminės akcijos. Kuriant vaizdo įrašą taip pat būtina laikytis duomenų apsaugos reikalavimų. Ypač svarbu, kad trečiosios šalys nebūtų filmuojamos be sutikimo.

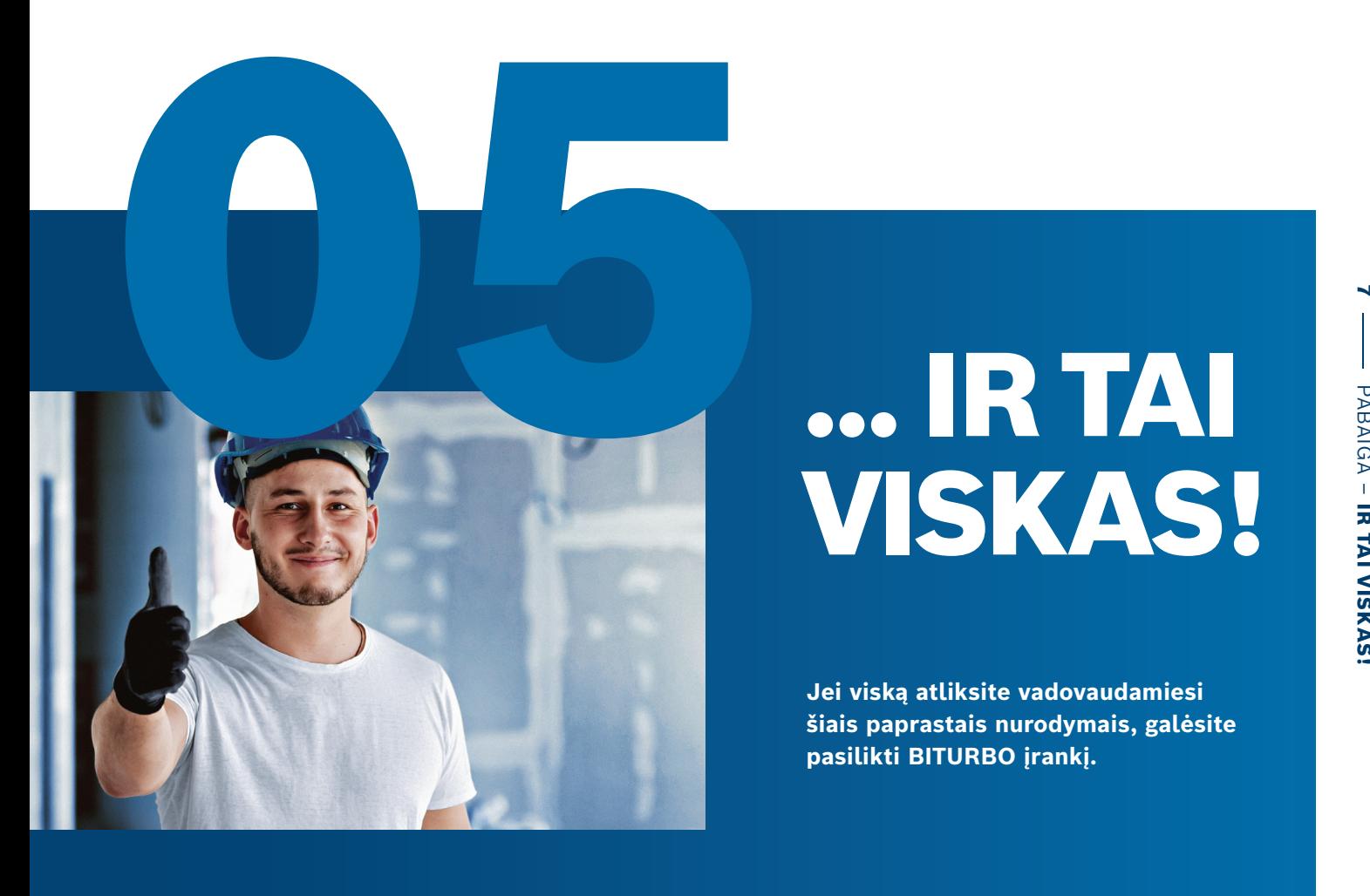

### **... IR TAI VISKAS!**

**Jei viską atliksite vadovaudamiesi šiais paprastais nurodymais, galėsite pasilikti BITURBO įrankį.**

### **TURITE KLAUSIMŲ? SUSISIEKITE**

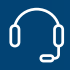

+370 37 410925

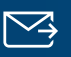

irankiai@bosch.com

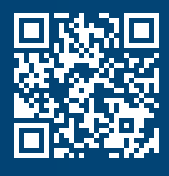

**D. U. K.** Čia rasite atsakymus į dažniausiai užduodamus klausimus:

**www.bosch-professional.com/lt/lt/biturbo-faq**

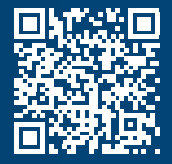

**TEISINĖ INFORMACIJA** Jei dar neperskaitėte nuostatų ir sąlygų, susipažinkite su jomis čia:

**www.bosch-professional.com/lt/lt/biturbo-legal**

### **SEKITE MUS**

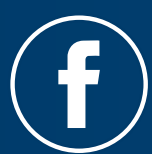

**@BoschLietuva**

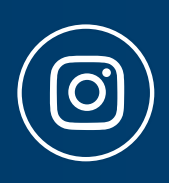

**@boschprofessionaleurope**

Robert Bosch, UAB, Ateities pl. 79A, LT-52104 Kaunas, Lietuva

Galimi techniniai pakeitimai. Neprisiimame atsakomybės už spausdinimo klaidas.